#### Hacking in C Memory layout

Radboud University, Nijmegen, The Netherlands

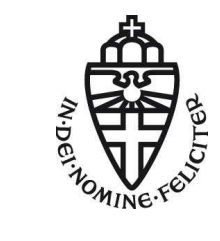

Spring 2019

#### A short recap

- $\triangleright$  The & operator gives us the address of data
- ▶ Inverse of  $\&$  is the  $*$  operator (dereferencing)
- ▶ Aligning data to word (or larger) limits makes access more efficient
- $\triangleright$  Compilers may introduce padding to align data
- ▶ Arrays are passed by reference (decay to pointer to the first element)
- ▶ Can do "pointer arithmetic", i.e., increase and decrease pointers
- ▶ x++ for type \*x increases address by sizeof(type)
- ▶ Strings are null-terminated arrays of bytes
- Array access can be expressed as pointers:  $a[i]$  is the same as  $*(a+i)$
- $\blacktriangleright$  ... is the same as i[a]! (try it out  $;$ -))
- ▶ Can use pointers to inspect raw memory content

**This lecture: look at the systematics of what is stored where**

# Memory segments

The OS allocates memory for data and code of each running process

- $\blacktriangleright$  stack: for local variables (including command-line arguments)
- $\blacktriangleright$  heap: For *dynamic* memory
- $\blacktriangleright$  data segment:
	- $\blacktriangleright$  global and static uninitialized variables (.bss)
	- $\blacktriangleright$  global and static initialized variables (.data)
- ▶ code segment: code (and possibly constants)

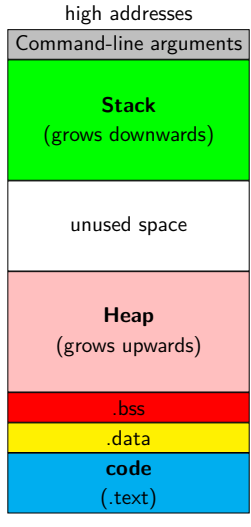

low addresses

/proc/<pid>/maps, ps, and size

▶ Find information about memory allocation for process with PID <pid> in

/proc/<pid>/maps

 $\blacktriangleright$  For example:

008e6000-00b11000 rw-p 00000000 00:00 0 [heap] 7ffd739cb000-7ffd739ec000 rw-p 00000000 00:00 0 [stack]

- ▶ Also information about dynamic libraries used by process
- $\blacktriangleright$  List all processes with PID: ps
- ▶ Find information about memory segment sizes using size
- ▶ Use size on binary (.o file or executable)
- $\triangleright$  For more verbatim output can use size  $-A$

# Virtual memory

▶ Central idea:

- ▶ Don't let processes use addresses in physical memory
- $\blacktriangleright$  Instead, use virtual addresses
- $\triangleright$  For each access to a virtual address, map to actual physical address
- ▶ Obviously, don't want to map byte-by-byte
- $\triangleright$  Chop the memory into *pages* of fixed size (typically  $4KB$ )
- $\triangleright$  Use a *page table* to establish the mapping
- ► Essentially, use a different page table for each process
- $\blacktriangleright$  If there is no entry for a virtual address in a processes' page table: exit with segmentation fault

# Advantages of virtual memory

- ▶ Processes can use (seemingly) contiguous memory locations
- $\triangleright$  Those addresses don't have to be contiguous in *physical* memory
- $\triangleright$  Can even assign more memory than is physically available
- ▶ Need to swap memory content to and from hard drive
- ▶ Can **separate address spaces** of different programs!
- $\triangleright$  OS can now ensure that one process cannot read/write another processes' memory

# Bare-metal "memory management"

- $\triangleright$  C is also used to program small embedded microcontrollers
- ▶ Sometimes run code bare metal, i.e., without OS
- $\triangleright$  No virtual memory, no segfaults
- $\triangleright$  Stack can happily grow into heap or data segment
- $\blacktriangleright$  Typically rather little RAM, so this happens easily
- ▶ Nasty to debug behavior

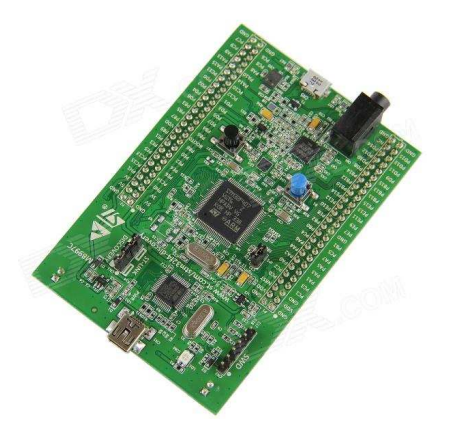

### Global variables

 $\triangleright$  Global variables are declared outside of all functions

 $\blacktriangleright$  Example:

```
#include <stdio.h>
long n = 12345678;
char *s = "hello world! \n'\n;
int a[256];
...
```
- $\triangleright$  The initialized variables n and s will be in .data
- $\triangleright$  The uninialized variable a will be in .bss.
- $\blacktriangleright$  The .bss section is typically initialized to zero
- ▶ An OS can do this "on-demand", i.e., when reading a variable for the first time
- ▶ Some platforms have a special non-initialized .bss subsection
- ▶ Example: AVR microcontrollers with a .noinit section

#### Static variables

- $\triangleright$  A static variable is local, but keeps its value across calls
- ► Example:

```
void f()
{
  static int x = 0;
  printf("%d\n", x++);
}
```
- If x was not declared static, this function would always print  $0$
- ▶ Different for static x; output increases by one for every call
- $\triangleright$  Would get the same behavior if x was global
- ▶ ... but a global x could be modified also by other functions

#### The stack – a simple datastructure

▶ A stack is essentially a LIFO queue; two operations

- $\blacktriangleright$  PUSH $(\tau)$
- $\triangleright$  x = POP()
- $\blacktriangleright$  The memory stack, very much simplified:
	- $\blacktriangleright$  Function calls push local data on the stack
	- $\blacktriangleright$  Returns from functions pop that data again
- ▶ Often also possible: access data relative to the top
- $\triangleright$  Required for all these operations: pointer to the top
- $\blacktriangleright$  Pointer can be
	- ► "hidden" (only modified by PUSH or POP)
	- ► "exposed" (allowing relative data access)
- ▶ On AVR: extra instructions to expose the stack pointer

# Stack frames and the stack pointer

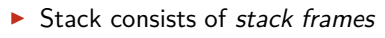

- $\blacktriangleright$  Each function on the current call stack has its own frame
- $\blacktriangleright$  Active frame is on top of the stack
- $\blacktriangleright$  "Top of the stack": at low addresses
- $\triangleright$  Stack pointer points to end (low address) of active frame
- $\triangleright$  Stack pointer is typically in special register (rsp on AMD64)

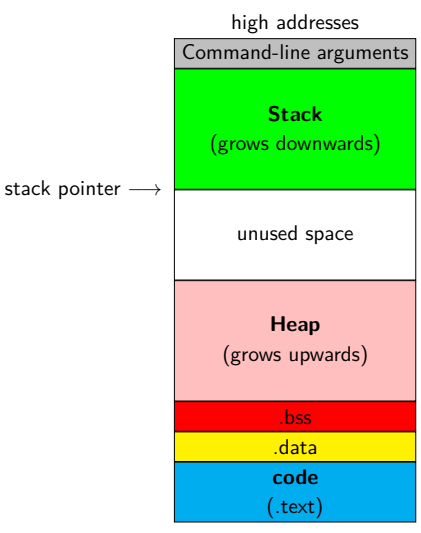

# Stack frames and the stack pointer

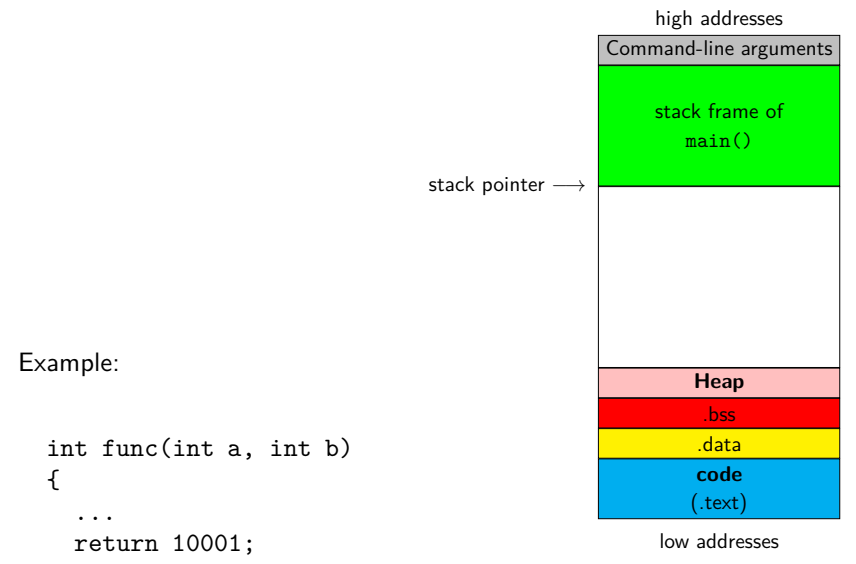

```
}
```
## A zoom into the stack frame

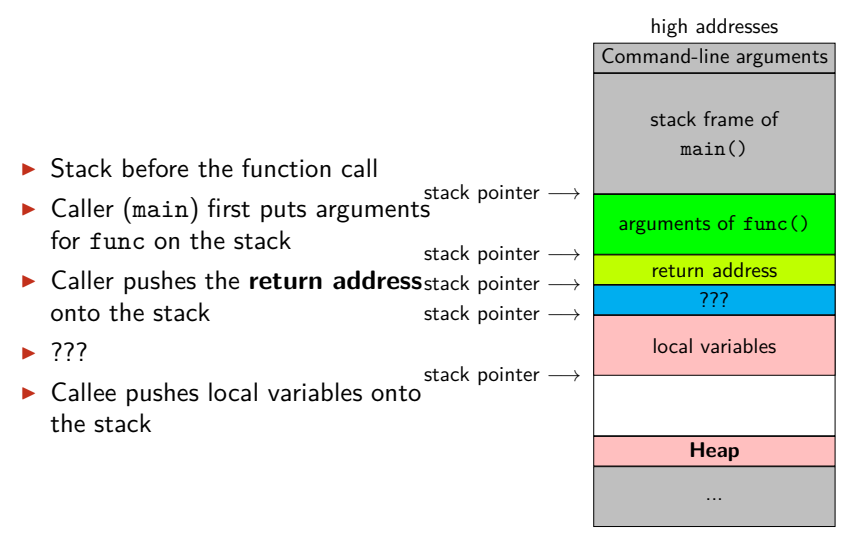

low addresses

# The frame pointer

- $\blacktriangleright$  So what's with the  $222 \cdot 7$
- $\blacktriangleright$  Traditionally also have an frame pointer
- $\triangleright$  Pointing to the end (high address) of the active stack frame
- $\triangleright$  On x86 in ebp register (AMD64: rbp)
- $\blacktriangleright$  Function call also saves previous frame pointer on the stack
- ▶ On AMD64 commonly omitted:
	- $\blacktriangleright$  Faster function calls
	- $\triangleright$  One additional register available

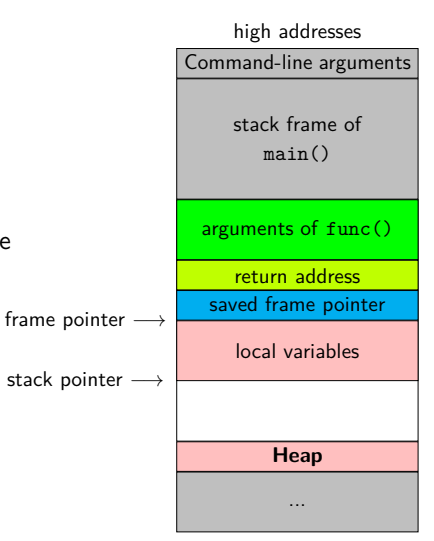

low addresses

## Size of the stack

- $\triangleright$  C does not limit the size of the stack in the language
- $\blacktriangleright$  In practice, of course stack space is limited
- $\blacktriangleright$  In bare-metal environments, limited by hardware
- ▶ Otherwise limited by OS
- ▶ Under Linux, use ulimit -s to see stack size (in KB)
- ▶ Inside a C program, can use getrlimit
- ▶ Can also use setrlimit to request larger (or smaller) stack

### Things that may go wrong on the stack

- $\triangleright$  Obviously, we may exhaust stack space
- ▶ Simple example: infinite recursion (exhauststack.c)
- ► This is known as **stack overflow**
- $\blacktriangleright$  In safety critical environments need to avoid this!
- $\blacktriangleright$  Generally, don't put "big data" on the stack
- $\triangleright$  Variables on the stack are not auto-initialized
- ▶ Reading uninitalized local variables allows to read local data from previous functions
- $\blacktriangleright$  The stack mixes program and control data
- ▶ Writing beyond buffers may overwrite return addresses
- ▶ Main attack vector for "targeted undefined behavior"

## *. . .* how bad is "wrong" exactly?

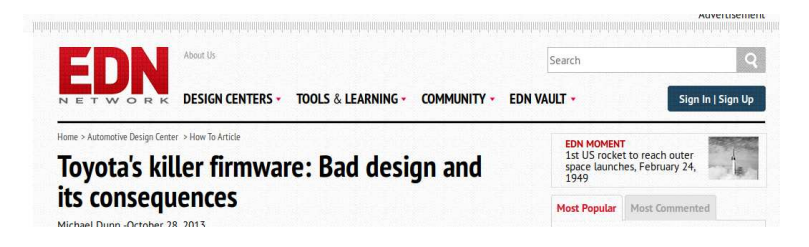

"On Thursday October 24, 2013, an Oklahoma court ruled against Toyota in a case of unintended acceleration that lead to the death of one the occupants. Central to the trial was the Engine Control Module's (ECM) firmware."

# What went wrong?

- $\triangleright$  Critical variables were not mirrored (stored twice)
- ▶ Most importantly, result value TargetThrottleAngle wasn't mirrored
- $\triangleright$  Also critical data structes of the real-time OS weren't mirrored
- $\blacktriangleright$  Stack overflow
	- $\blacktriangleright$  Toyota claimed stack upper bound of  $41\%$  of total memory
	- Stack was actually using  $94\%$  of total memory
	- Analysis ignored stack used by some  $350$  assembly functions
- ▶ Code used recursion (forbidden by MISRA-C guidelines)
- ▶ MISRA-C: guidelines by the Motor Industry Software Reliability Association

"A litany of other faults were found in the code, including buffer overflow, unsafe casting, and race conditions between tasks."

## Hardware specifics

- $\triangleright$  Stack layout shown so far is typical
- ▶ Many details look different on different architectures:
	- ▶ Memory-segment layout may be different
	- ► (Some) function arguments may be passed through registers
	- ▶ Return values often passed through registers (sometimes also over the stack)
	- $\blacktriangleright$  Frame pointer may be omitted
- ► Example: AMD64
	- Integer and pointer arguments are passed through rdi, rsi, rdx, rcx, r8, r9
	- $\triangleright$  Return value in rax
	- ▶ ... at least for Linux, Windows is subtly different

#### Limitations of the stack

```
int * table of(int num, int len) {
  int table[len];
  for (int i=0; i <= len; i++) {
   table[i] = i * num;}
 return table; /* an int [] can be used as an int **/}
```
What happens if we call this function as follows?:

```
int *table3 = table of(3,10);
printf("5 times 3 is %d \n", table3[5]);
```
▶ The stack cannot preserve data beyond return of a function.

- Except of course of returned  $data$  (not pointers!)
- ▶ Obvious other limitation: size!

## The heap

- ▶ Think about the heap as a large piece of scrap paper
- $\triangleright$  We can request (large) continuous space on the piece of paper
- ▶ Note that "continuous" is easily ensured by virtual memory
- $\blacktriangleright$  This space is accessible through a pointer (what else  $;-$ ))
- ▶ Space remains valid across function calls
- ▶ Every function that "knows" a pointer to the space can use it

#### malloc

- ▶ Function to request space: void \*malloc(size\_t nbytes)
- ▶ Need to #include <stdlib.h> to use malloc
- $\triangleright$  size\_t is an unsigned integer type
- ▶ Returns a void pointer to nbytes of memory
- $\triangleright$  Can also fail, in that case, it returns NULL
- ▶ Usually pointers in C are typed, void \*x is an "untyped" pointer
- $\triangleright$  A void  $*$  implicitly casts to and from any other pointer type
- Remember that this is *not* the case in  $C++!$
- $\blacktriangleright$  Example of malloc usage:

```
int *x = \text{malloc}(10000 * \text{sizeof(int)}):
```
Request for space for  $10\,000$  integers on the heap

#### NULL.

- $\triangleright$  The value NULL is guaranteed to not point to a valid address
- ▶ The following code produces **undefined behavior**:

```
int \cdot x = NULL:
int i = *x;
```
- $\blacktriangleright$  Important to note: NULL is not the same as 0
- $\blacktriangleright$  In boolean expressions, NULL evaluates to false
- $\triangleright$  These two lines have the same semantics:

```
if(x == NULL) print('NULL\n';
if(!x) print('NULL\n';
```
▶ Not true in all programming languages, e.g., not in C#

## **ALWAYS** check for malloc failure!

 $\blacktriangleright$  The following code is terribly unsafe:

```
int *table = malloc(TABLESIZE * sizeof(int));
for(size_t i=0;i<TABLESIZE;i++)
  table[i] = 42;
```
- ▶ malloc might return NULL
- $\blacktriangleright$  table [i] dereferences the pointer table
- ▶ Consequence: **undefined behavior!**

```
Correct version:
```

```
int *table = malloc(TABLESIZE * sizeof(int));if(table == NULL) exit(-1);for(size_t i=0;i<TABLESIZE;i++)
  table[i] = 42;
```
▶ Could alternatively use boolean behavior of NULL:  $if(!table) exit(-1);$ 

#### free

- ▶ You, the programmer, are in charge of *releasing* memory!
- ▶ When you don't need some allocated memory anymore, use  $free(x)$ :
- $\blacktriangleright$  Here, x is a pointer to previously malloc'ed memory
- $\blacktriangleright$  Typical usage patters:

```
int *x = \text{malloc}(\text{NUMX} * \text{sizeof}(\text{int}));if(x == NULL) exit(-1);
...
free(x);
```
- $\triangleright$  The calls to malloc and free can be in different functions
- ▶ Not freeing malloc'ed memory is known as a *memory leak*

#### realloc

- ▶ Sometimes want to expand or shrink malloc'ed space
- $\triangleright$  Do this by using

```
void *realloc(void *ptr, size_t new_size);
```
- $\triangleright$  Content in the allocated area is preserved
- ▶ New space is created (or cut away) "at the end"
- ▶ This call may also return NULL
- ▶ If return value is NULL, previously allocated memory is not freed!
- $\blacktriangleright$  Usage pattern:

```
xnew = realloc(x, NEWSIZE);if(xnew == NULL){
  free(x);
  exit(-1); // or continue with old size of x}
else
{
  x = xnew;}
```
# Dangling pointers, double-free, *. . .*

▶ **Never** use a pointer after it has been freed, e.g., int  $*x = \text{malloc}(SIZEX * sizeof(int));$ ...  $free(x);$ ... printf("Let's see what the value of x is now:  $\phi$ n", x);

```
► This is undefined behaviour
\blacktriangleright Also, never double-free a pointer, e.g.,
     int *x = \text{malloc}(SIZEX * sizeof(int));...
     free(x):
     free(x);
```
- ▶ Not always that obvious, you may have *pointer aliases*
- ▶ Pointer alias: multiple pointers to the same location
- ▶ Never "lose" the last pointer to a location
- ► This inevitable creates a memory leak: you *cannot* free anymore!

## Stack vs. heap vs. data segment

#### Data segment

- ▶ Data in the data segment exists throughout the whole execution of the program
	- $\triangleright$  global variables accessible to every function
	- $\triangleright$  static local variables only accessible to the respective function

#### **Stack**

- $\triangleright$  Space on the stack allocated automatically
- ▶ Stack space automatically removed when returning from a function
- $\triangleright$  Certain risk of overflowing the stack

#### Heap

- ▶ Space on the heap needs to be requested manually (malloc)
- ▶ Request may be denied (NULL return) and this must be handled
- ▶ Space on the heap needs to be freed manually (free)
- ▶ Risk of memory leaks, double frees, etc.

What's wrong with this code (part 1)?

```
int f()
{
  int *a = malloc(100 * sizeof(int));if(a == NULL) return -1;
  char *x = (char * )a;...
  free(x);free(a);
}
```
 $\blacktriangleright$  Fairly simple: double-free.

What's wrong with this code (part 2)?

```
int *f(){
  int a[100];
  for(i=0; i<100; i++)a[i] = i;return a;
}
```
- Return type is int  $*$ , returning a is not a type problem
- Exemember that an array can "decay" to a pointer to its first element
- $\triangleright$  Code is syntactically completely correct C
- ▶ Returning pointer to a local variable is **undefined behavior**
- $\triangleright$  Never do this, not even for debugging purposes
- ▶ Any decent compiler will put out warnings

## What's wrong with this code (part 3)?

```
int f(){
  int *a = malloc(100 * sizeof(int));int x = 5;
  int *y = a;a = kx;free(a);
  return x;
}
```
- ▶ No check whether malloc returned NULL
- $\triangleright$  The function is so wrong, that this isn't even really a problem
- $\triangleright$  The free is used on a stack address
- $\blacktriangleright$  The value of y is lost after return
- $\blacktriangleright$  Cannot free the allocated memory anymore

## valgrind

- $\triangleright$  Memory bugs are hard to find manually
- $\triangleright$  They are one of the biggest problems in C code
- $\blacktriangleright$  Luckily there is tool assistance: valgrind
- $\triangleright$  Run code is a sort of virtual machine, include memory checks
- $\triangleright$  Muuuuuuch slower than actually running the code, but:
	- ▶ Find memory leaks (malloc without free)
	- $\blacktriangleright$  Find access to freed memory
	- $\blacktriangleright$  Find double-free
	- ▶ Find branches and memory access depending on uninitialized data
- $\triangleright$  Many more tools beyond the memory checker in valgrind, e.g.,
	- $\triangleright$  cachgrind, a cache profiler
	- $\triangleright$  callgrind, generating call graphs
- $\triangleright$  valgrind is a dynamic analyzer, not static
- ► For example, no guarantees of branch coverage
- ► Generally good practice:
	- $\triangleright$  run your code in valgrind before submitting/publishing
	- $\triangleright$  make sure that valgrind reports no errors

#### calloc

- $\triangleright$  Remember that data on the stack is not initialized
- $\blacktriangleright$  Global variables are initialized
- ▶ Memory space allocated with malloc is *not* initialized
- ▶ Alternative: use calloc: void \*calloc(size\_t nitems, size\_t size)
- ▶ Request space for nitems elements of size size each
- $\blacktriangleright$  Memory space is initialized to zero
- $\blacktriangleright$  Example usage:

```
int *p = calloc(1000, sizeof(int)):
if(p == NULL) exit(-1);
```
 $\blacktriangleright$  Request space for 1000 integers, all initialized to zero

#### malloc vs. calloc

▶ Aside from initialization, any difference between

- int  $*p = \text{malloc}(\text{nelems}*\text{sizeof}(\text{int}))$ ; and
- int  $*p = calloc(nelems, sizeof(int));$ ?
- ▶ Multiplication nelems\*sizeof(int) can overflow!
- ▶ Result: successful allocation, but of *much less* memory!
- **Another difference:** 
	- $\triangleright$  malloc doesn't guarantee you that you can use the memory you requested
	- $\blacktriangleright$  Linux optimistically grants you the memory
	- ► Later access to this memory may still fail
	- ▶ calloc gives you memory that is actually "backed" by the OS

## Heap management

```
\blacktriangleright Remember free?
     int *p = malloc(1000*sizeof(int));if(p == NULL) exit(-1);
     ...
    free(p);
```
- ▶ Question: How does free know, how much memory belongs to a pointer?
- $\triangleright$  Answer: malloc needs to write this information somewhere
- $\triangleright$  Obvious location: the heap
- ▶ One solution: maintain a table of all malloc'ed addresses and space
- ▶ Other solution: write information just before the pointer